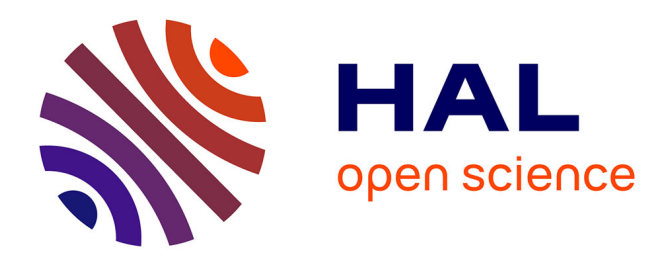

# **RAPPORT FINAL " PROJET SERVICE NUMERIQUE CULTUREL INNOVANT 2012"**

Laurent Lescop, Clémence Gabilleau, Christine Jablonski, Michel Cardin, Jean-Louis Dauga, Didier Morel, Marie Morel, Vincent Guérin, Nicolas Lelong, Julia Heiser

## **To cite this version:**

Laurent Lescop, Clémence Gabilleau, Christine Jablonski, Michel Cardin, Jean-Louis Dauga, et al.. RAPPORT FINAL " PROJET SERVICE NUMERIQUE CULTUREL INNOVANT 2012". [Rapport de recherche] Ministère de la Culture et de la Communication. 2013. hal-01598904

## **HAL Id: hal-01598904 <https://hal.science/hal-01598904>**

Submitted on 10 Oct 2017

**HAL** is a multi-disciplinary open access archive for the deposit and dissemination of scientific research documents, whether they are published or not. The documents may come from teaching and research institutions in France or abroad, or from public or private research centers.

L'archive ouverte pluridisciplinaire **HAL**, est destinée au dépôt et à la diffusion de documents scientifiques de niveau recherche, publiés ou non, émanant des établissements d'enseignement et de recherche français ou étrangers, des laboratoires publics ou privés.

## **RAPPORT FINAL « PROJET SERVICE NUMERIQUE CULTUREL INNOVANT 2012»**

Nom du projet : AVEL Porteur du projet : *DRAC Bretagne Ecole Nationale Supérieure d'Architecture de Nantes,* 

## Partenaires : *Jean-Louis Dauga, expert en patrimoine maritime du Ministère de la Culture Morel Mapping WorkShop MgDesign*

Budget total du projet : 30000 Subvention : 16000

## **1 BILAN**

- Rappel des objectifs :
- La Bretagne est la première région française pour le nombre des bateaux protégés au titre des monuments historiques : 27 bateaux classés y sont en effet rattachés, soit près du quart du total national. Parmi les derniers classements, signalons «Patron François Morin», ancien canot de sauvetage d'Ouessant, «Danycan», sloop bermudien de plan Cornu, «La Janine», ancien caseyeur camaretois, «Minahouet II », ancien pilote de Gironde.... qui sont venus rejoindre, en 2010, les autres unités, bateaux de travail et de plaisance déjà protégés. Les propriétaires sont tant privés que publics, et souvent gérés au quotidien par des associations.
- La restauration de ces monuments historiques est placée sous le contrôle scientifique de l'État, au travers des missions données par la DRAC aux experts nationaux, et par l'action de la conservation régionale des monuments historiques. Un conservateur du patrimoine et un architecte des bâtiments de France sont en effet, entre autres missions, en charge de cet aspect particulier de notre patrimoine. Des subventions sont régulièrement accordées aux propriétaires qui doivent faire restaurer leur patrimoine : en 2010, ce sont 359 610 euros qui ont ainsi été accordés par l'Etat. Les collectivités (Région Bretagne, départements...) sont également très présentes dans ce domaine.
- L'autre versant de l'aide de l'État se concentre sur l'aspect scientifique et technique avec la mise en place de dossiers de restauration après chaque intervention afin de constituer un véritable « dossier d'œuvre » pour chaque bateau, comportant plans, relevés des restaurations effectuées, description des travaux, photos, etc… qui servira à documenter le bateau pour les interventions futures.
- Cependant, cet aspect se heurte à plusieurs difficultés : le coût de ces opérations et l'établissement d'une méthodologie qui permettrait d'acquérir les données lors, par exemple, d'un grand carénage, et de pouvoir d'une part les partager (avec le maître d'œuvre, les experts mandatés par le Ministère de la Culture, le propriétaire, le public etc) et d'autre part de les conserver afin qu'un véritable suivi sanitaire puisse être établi au fil des années.
- Le projet
- En 2012 le Ministère de la Culture et de la Communication lance un appel d'offre pour la création de "Services Numériques Culturels Innovants" pour lequel le laboratoire GERSA de l'Ecole Nationale Supérieure d'Architecture de Nantes (ENSA Nantes), gagne le concours. Les chercheurs de cette équipe ont, en effet, développé des outils méthodologiques reconnus concernant les relevés patrimoniaux et leur mise en forme.
- La proposition a été de constituer une base de données pour les concepteurs et les propriétaires de bateaux classées comme monuments historiques, afin de préserver le patrimoine, d'enrichir les connaissances et d'offrir un accès public aux informations, tout cela en temps réel. Cela suppose de faire avancer en parallèle deux axes majeurs : le premier concerne la modélisation numérique des bateaux. Le modèle doit être parfaitement fidèle à l'état existant puisqu'il sert non seulement à décrire le bateau mais également à surveiller son état sanitaire. C'est en quelque sorte, une photographie 3D qui servira de référence pour les actions à venir.
- Le deuxième axe dresse une archive contenant l'inventaire des techniques et des méthodes de construction des bateaux classés monuments historiques. Le classement au patrimoine est également un moyen de reconnaître et de transmettre les savoir-faire des professions maritimes et en particulier de la construction de bateaux.
- Le patrimoine maritime a ceci de particulier, c'est qu'il ne peut être classé monument historique que s'il navigue. Ce qui implique le risque de perdre des pièces patrimoniales confrontées aux aléas de la navigation, soit par usure des éléments constitutifs, soit accidentellement par naufrage ou échouage. Les conservateurs sont donc soumis au risque de perdre les navires au cours d'un de leur périple, à la problématique de la conservation des bateaux, à leur restauration (jusqu'où restaurer sans dénaturer?) et à la difficulté de présenter ces trésors au public, du fait du déplacement permanent de la collection. On constate en effet, qu'un suivi trop partiel des flottes amène à déclencher trop tardivement les opérations de réparations, les rendant soit trop onéreuses, soit inutiles, le navire trop abimé, est irréparable.
- Conservés, restaurés, reconstruits, les bateaux du patrimoine ne sont pas systématiquement relevés. S'ils le sont, c'est généralement sous une forme qui ne décrit que l'aspect général de l'unité. Si le l'objet est représenté, le processus est généralement ignoré. Or, il y a schématiquement, deux grandes familles de conception-construction très différentes : les bateaux de conception savante et industrielle et les bateaux de conception artisanale ou populaire.
- Les premiers sont définis par une liasse de plans, selon des codes de représentation permettant de connaitre la forme. Toutefois, les procédés de construction, s'ils sont éventuellement renseignés, peuvent être soumis à modifications lors de la phase chantier. Les seconds, les navires de conception artisanale, ne possèdent que très peu d'éléments transmissibles à part la réalisation elle-même.
- Il y a donc des bateaux, pièces uniques, auxquels n'est attaché aucun document descriptif, tandis que d'autres possèdent des éléments d'archives pouvant néanmoins diverger des objets construits. La méthode porte donc bien sur l'observation, l'enregistrement et la restitution des caractéristiques de construction qui peuvent distinguer et caractériser les différents chantiers.
- Pour ce projet cinq bateaux ont été choisis : « France1 », « Janine », « Fleur De Mai », « Papa Poydenot » Et « Patron Francois Morin ». Cinq bateaux de différents types et différents âges : pour le premier, il s'agit d'un bateau de compétition, les deux suivants sont des unités de travail, les deux derniers des bateaux de sauvetage. Chacun a donc des particularités techniques et un mode de fonctionnement précis.
- Etapes de réalisation : planning, actions réalisées, communication ….
- **Méthodologie**
- Dans un premier temps, il s'agit d'enregistrer les navires. Plusieurs techniques sont disponibles parmi lesquelles a été retenu le scan laser. Il s'agit, avec le scan, d'enregistrer avec précision la forme de navires dont la géométrie peut avoir été fortement éprouvée avec le temps, de réaliser par là même un « instantané » de l'état du navire qui pourra servir par la suite de point de référence pour évaluer les dégradations et lancer les opérations de restauration.
- Le premier traitement consiste à dresser un plan technique. Toutefois, contrairement aux usages en cours, il ne s'agit pas seulement d'un plan destiné à l'impression, mais d'une modélisation informant de l'ensemble des parties du bateau. La géométrie est reliée à une base de donnée ouvrant à des informations telles que le nom et la nature des pièces, leur position dans la structure, leur degré d'usure, leur origine. Cette base permet au gestionnaire d'avoir un carnet de bord interactif.
- Le second traitement est une extension du précédent : la base accompagne une modélisation simplifiée, ouverte au public, autorisant l'exploration interactive des éléments du navire, soit virtuellement et interactivement avec un ordinateur, soit sur place, en Réalité Augmentée. Pour ce faire, un flash-code sera proposé, sur le navire, dans les musées ou les ports, ce qui permettra au visiteur d'avoir directement, sur son smartphone, sa tablette ou son miniportable, les renseignements liés à ce qu'il verra. Cette partie est encore en étude. L'idée générique du projet est d'éviter de multiplier les procédures dans la chaine allant de la gestion du patrimoine à la communication au grand public. Une même base, permet de cataloguer et de suivre les navires, puis d'offrir au public une source riche et vivante de renseignements.
- Le projet ne cherche donc moins à faire un archivage de formes qu'un inventaire de techniques et modes de constructions. Le patrimoine s'exprime ici dans la reconnaissance et la transmission des métiers de la mer et plus particulièrement de la construction des bateaux.
- Le relevé
- Relevé, c'est observer, décrire et hiérarchiser. Si la méthodologie laser ne permet pas cette discrimination, le post-traitement de l'information va apporter ces distinctions pour retrouver les formes, les plans de pont, les

superstructures, le gréement, les voilures et l'accastillage, les aménagements et les équipements, la répartition des pièces (charpente, partage de bordé), les ferrures et chevillages et enfin, les couleurs et les ornementations.

- Chaque élément entre dans une base référentielle, la géométrie est liée à un descriptif sémantique, à des photographies, à un repérage géolocalisé.
- Morel Mapping Workshop (MMW) a réalisé une numérisation ou lasergrammétrie avec une résolution supra millimétrique des bateaux à l'aide de scanners 3d de marque Leica de type temps de vol avec les modèles Scantation2 et C10 et de type différence de phase avec le modèle 6200.
- Le logiciel utilisé pour l'enregistrement et l'assemblage des données est Cyclone avec les modules Scan pour le pilotage des capteurs, le module Register pour l'assemblage du nuage de points et l'orientation suivant les conventions de représentation de l'architecture navale. Ainsi chaque nuage de points inscrit dans un système de coordonnées de références est la matrice géométrique, véritable archive numérique des formes des bateaux. Les fichiers natifs Cyclone sont traitées sur site soit dans PC embarqué pour le modèle C10, soit à partir d'un PC de type MAC-book Pro avec 8 GO de RAM. La chaîne de traitement se poursuit au bureau à l'aide d'un PC de type IMAC avec 12 GO de RAM.
- Le mode opératoire consiste à numériser les carènes, les ponts et les volumes intérieurs ce qui implique la mise en station du scanner depuis des angles de vues distincts mais avec la contrainte d'une co-visibilité .L'objectif est de tendre vers l'exhaustivité de la numérisation des éléments constructifs et des accastillages.
- L 'ensemble de la numérisation pour France1 représente 111 millions de points. Les données sont exportés aux formats PTS et PTY pour un volume de données de 3,2 GO Octets. La visualisation des nuages de points, consolidés et orientés, est assurée avec un logiciel open source Mesh Lab.
- Par alternance avec les mesures du scanner 3d un reportage photographique de type panoramique a été réalisé à l'aide d'un capteur reflex Canon de type EOS 350D doté d'un objectif grand angle fish-eye, d'une focale de 15 millimètres et d'une tête panoramique Nodal Ninja. Ce dispositif permet l'enregistrement autour du point focal une rotation de 360° sur un plan horizontal complété par un cliché orienté vers le zénith et un autre vers le nadir. Ces 39 clichés sont ensuite fusionnés avec la technique d'assemblage d'images (stiching) pour dresser une image développée du panorama.
- Réaliser une maquette 3d à partir d'un nuage de points nécessite dans un premier temps d'identifier les éléments constituant l'objet.
- Dans le cas des bateaux il faut prendre connaissance, en parallèle, des plans et des techniques de tracé des bateaux (données théoriques) et s'appuyer sur des photos et le nuage de points (données réelles) pour déchiffrer les informations du scan.
- Commence alors une phase d'interprétation où, à la lumière des informations collectées, on est en mesure de lire les formes de chaque entité du bateau et de comprendre l'agencement des pièces les unes par rapport aux autres.
- Après cette étape vient celle de la reconstruction où chaque élément est retracé en respectant le plus possible à la fois les principes de construction des bateaux et la réalité d'un édifice qui a subi des déformations et/ou modifications au court du temps laissant des empreintes dans le nuage de points.

## **Cinq bateaux ont été choisis : « France1 », « Janine », « Fleur De Mai », « Papa Poydenot » Et « Patron Francois Morin » ont été scannés, et préparés, 3 ont été entièrement modélisés en 3D, l'un d'eux, « France1 », a fait l'objet d'une application 3D interactive. L'ensemble du projet et des réalisations ont été présentés au public lors de la semaine du Golfe en mai 2013.**

Réalisation

Périmètre du service Applications numériques : fonctionnalités, technologies…. Contenus numériques

## **France 1**

France (France est aussi appelé « France 1 » après la construction de deux autres bateaux pour les défis de la coupe de l'America, successivement nommés «France 2» et «France 3») est un voilier 12 mètres JI (jauge internationale), dessiné par l'architecte français André Mauric et construit par le chantier naval suisse "Egger". Pour répondre à la réglementation de la Coupe de l'América il est entièrement réalisé en France à Pontarlier (Doubs). Le France embarque un équipage de 11 hommes, ses caractéristiques sont : Longueur : 19,08 m - Maître-bau : 3,85 m - Tirant d'eau : 2,77 m - Voilure : 176 m² au près (spinnakers de 200 à 260 m² - Gréement : Sloop Marconi - Déplacement : 27,450 T .

Le Baron Marcel Bich finance le projet et le navigateur Dominique Guillet coordonne les travaux en son nom. FRANCE défend les chances tricolores pour la première participation française à la Coupe de l'America de 1970, puis en 1974 et en 1977.

En 1984 le voilier est transféré à la Marine et confié à l'Ecole Navale pour la formation de ses étudiants. Pendant dix ans, le FRANCE, symbole de la participation à la Coupe de l'America, navigue dans le port de Brest et se voit classé Monument Historique en 1992 pour sa construction et sa qualité exceptionnelles.

L'expertise opérée avant la restauration du voilier prouve la bonne condition de sa coque (en trois plis d'acajou). Le bateau est restauré en 2012 par l'association « France 1 » et la famille Bich, sous le contrôle scientifique et technique de la DRAC de Bretagne (Direction Régionale des Affaires Culturelles de Bretagne) et avec sa participation financière. Le Conseil général du Morbihan, le Conseil régional, et la Fondation du Patrimoine participent également financièrement à l'aventure. Au salon Nautique de Paris en 2012, France 1 est une des vedettes.

Le scan-laser 3D a été conçu par l'entreprise Morel Mapping Workshop (MMW) qui a scanné le bateau avec le Leica Scan Station sous différents points de vue. Il a ensuite assemblé les différents nuages de points en un et l'a converti en un fichier .pts.

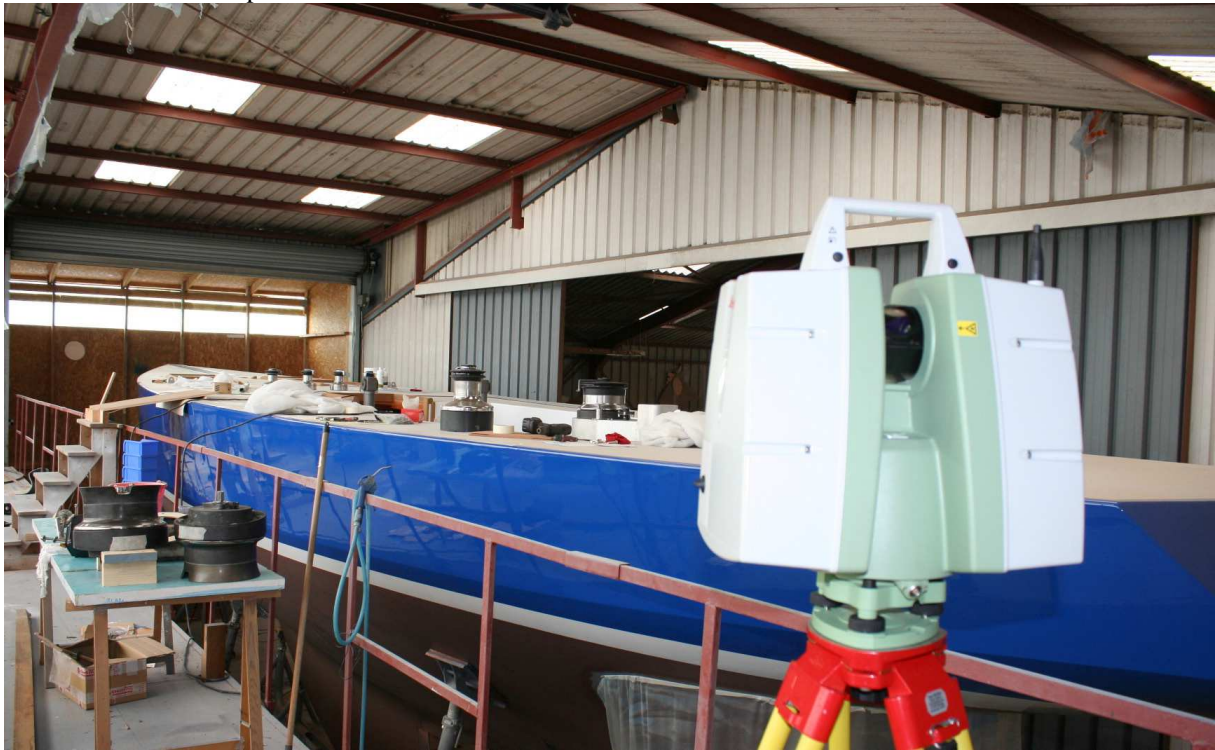

La source se compose de plusieurs nuages de points. On appelle ainsi nuage de points car le laser ne fait qu'enregistrer des positions dans l'espace sans distinguer de surfaces, d'objets ou même distinguer l'intérieur de l'extérieur.

Les différents nuages correspondants aux différentes positions des stations sont ensuite assemblés. Le logiciel, ici Cyclone, repère les informations communes aux différents nuages, les fusionne pour finalement obtenir un seul et même ensemble. C'est ce nuage global, qui servira pour la suite du travail.

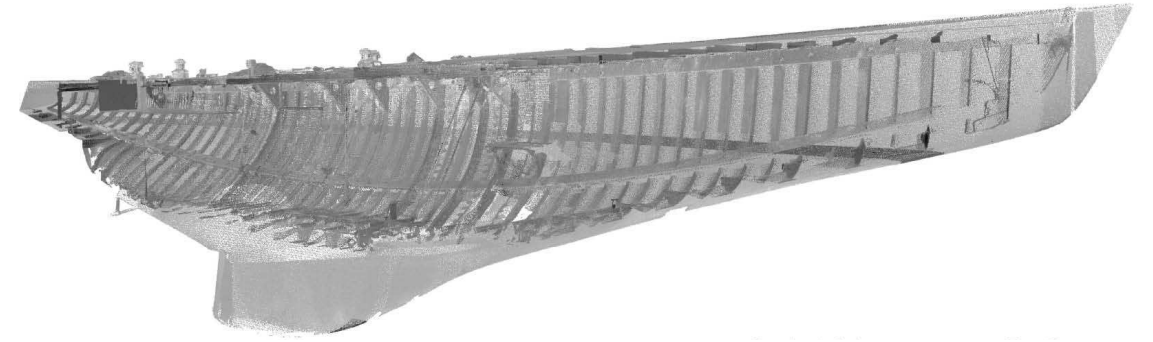

Si l'on affiche le nuage à 10% de densité, le volume apparait transparent laissant voir la structure intérieure tout autant que les surfaces extérieures. Le relevé pourrait être réalisé de façon traditionnelle au cordeau. Toutefois, il ne s'agit pas seulement ici de relever la forme générale du bateau mais bien de repérer les dissymétries, les

torsions et vrilles qu'a pu subir la structure. Cette photographie exacte sert tout autant pour la mesure et le diagnostic.

Le nuage de points est importé dans un logiciel qui va pouvoir convertir l'ensemble des données brutes en une collection de géométries correspondant à la réalité de la structure.

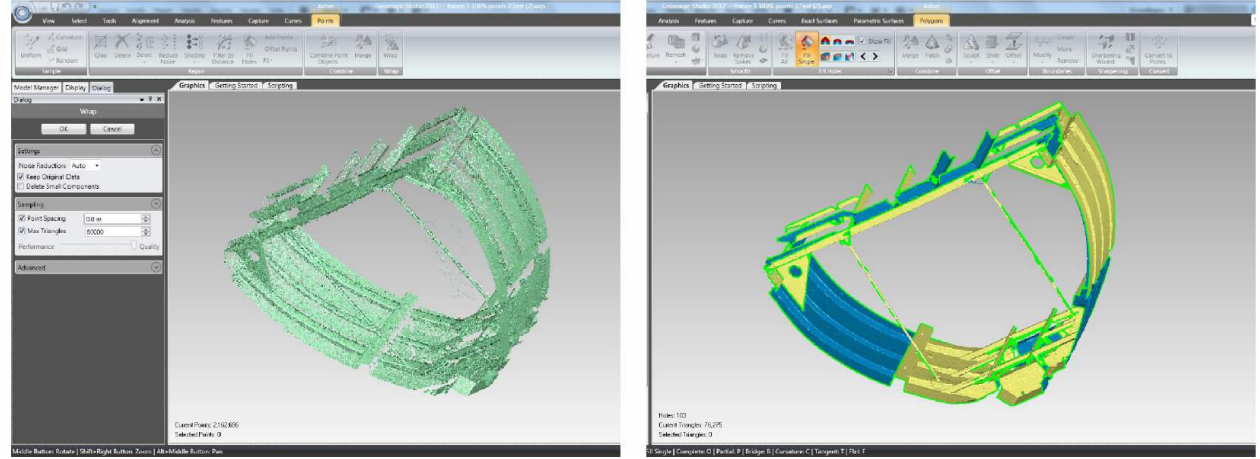

Pour plus de commodités, le nuage est découpé en petites unités permettant de mieux approcher les entités structurelles du bateau. Le nuage de points est alors transformé en maillage, cela signifie que trois points vont décrire une petite surface plane. L'opération est répétée pour les milions de points composant la base créant ainsi une surface continue brute.

Cette première étape contient de nombreux défis techniques. Le premier est de bien « doser » le nombre de points à récolter. Les appareils actuels permettent d'enregistrer avec un très fort niveau de détails, toutefois, ce niveau peut largement excéder les capacités d'exploitation par la suite, tant du point de vue de la puissance des machines que dans la faculté humaine de discriminer l'information. Le nuage de points a ceci de particulier, c'est que contrairement à la réalité objective, plus on zoome pour appréhender des détails, plus ces détails semblent échapper à la vision. C'est que plus on se rapproche, moins dense est l'affichage et moins facile est le repérage.

Le deuxième défi est de pouvoir couvrir l'ensemble des surfaces. Or, selon la localisation du bateau, l'encombrement des abords et bien entendu la forme même du sujet, des parties entières peuvent échapper à la scannerisation. Il n'y a pas de situation idéale, ni d'objet idéal, seule l'expérience permet d'anticiper les problèmes et de prédire les bonnes solutions.

Le troisième défi concerne l'état même du sujet à enregistrer. Pour FRANCE, le travail a été facilité par le parfait état d'entretient du bateau, dans les autres cas de l'étude, nous avons trouvé les ponts et les soutes terriblement encombrés d'objets et parfois même de débris. Autant de détails que le scan enregistre et qu'il faut ensuite « nettoyer » virtuellement à la main et qui masquent d'autres informations importantes. La parfaite condition du FRANCE a toutefois révélé une nouvelle difficulté : le bateau a été rénové entre deux opérations d'enregistrement, rendant deux jeux de données un peu incohérent.

## **La solution Spaceclaim 2012 +**

L'obtention d'un volume ne permet de décrire le bateau. Les éléments d'accastillage trop petits ne sont que partiellement rendus, les points inaccessibles au scanner sont eux totalement absents. Plus encore, il faut pouvoir retrouver les courbes qui ont générer les surfaces des coques, les volumes des objets mécaniques, les sections des pièces d'assemblage, tout en gardant bien entendu à l'esprit qu'il ne s'agit pas de reconstruire un modèle idéal mais bien de restituer l'état existant du navire avec toutes les déformations que cela suppose.

Le logiciel SpaceClaim a été choisi pour sa relative facilité d'apprentissage et sa parfaite interface avec Geomagic utilisé pour constituer le maillage. L'approche a été ici de constituer des plans de sections donnant un bon contrôle sur les déformations de la coque, tant en symétrie qu'en vrille.

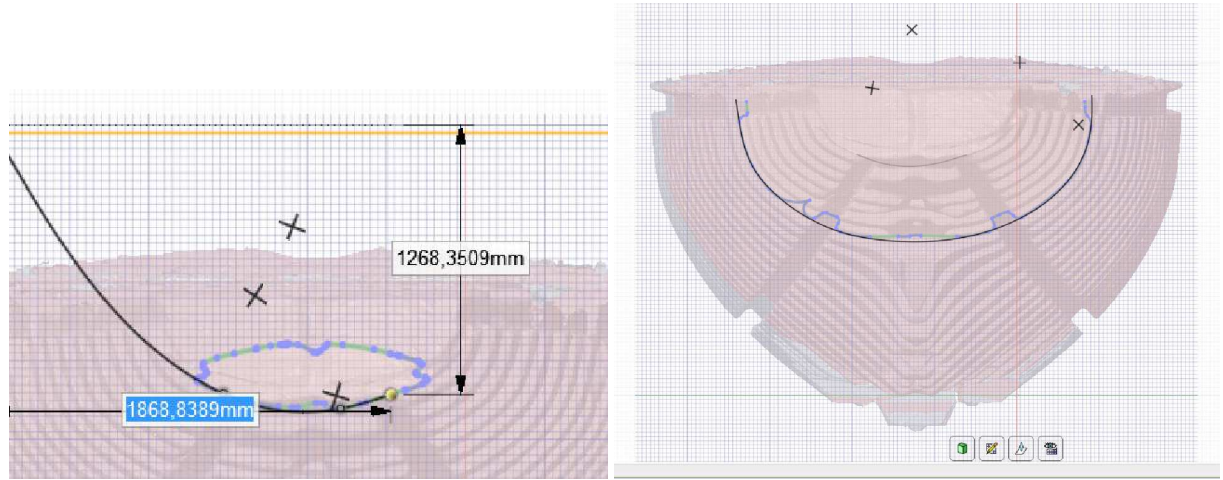

Des courbes apparaissent automatiquement lorsque le plan et la coque se rencontrent il faut donc retracer ces courbes (sections) qui peuvent parfois être erronées.

Les plans de section en intersection avec le volume 3D donnent les profils précis. De place en place peuvent se trouver des données lacunaires, mais elles se déduisent facilement des éléments se trouvant autour. Le logiciel fixe le plan de dessin évitant ainsi, même si l'on est en 3D, d'accrocher sur des éléments appartenant à un autre plan de section.

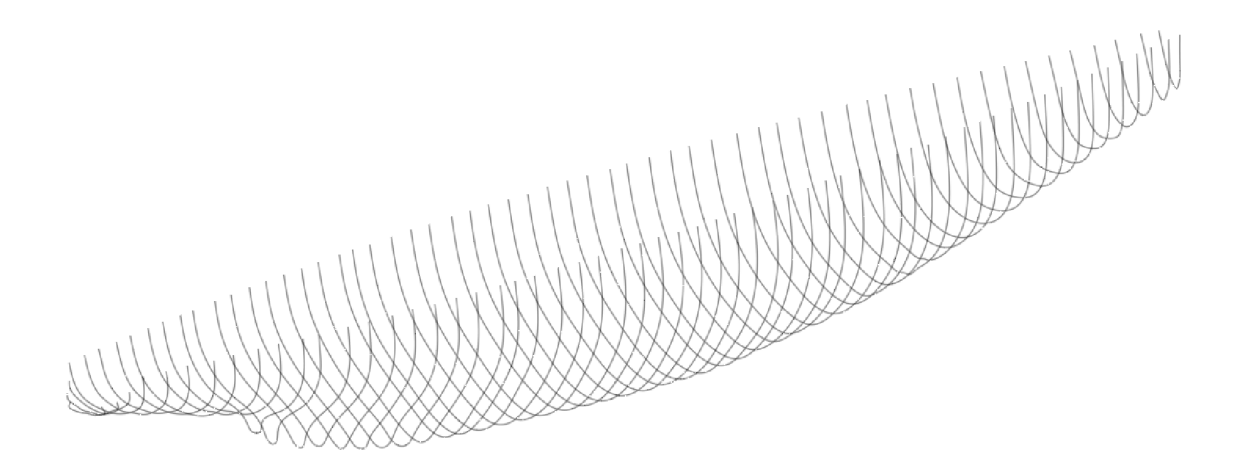

Quand la totalité des sections transversales de la coque est retracée, il est possible de créer des surfaces. Le logiciel va déduire les surfaces à partir de ce squelette. On pourra trouver une très légère dérive entre les points du scanner et les surfaces déduites des courbes, mais cette dérive se joue dans le millimètre, de plus, les points issus du scan ne sont pas toujours réguliers, un éclat de peinture, de lumière, une poussière peuvent très légèrement bruiter l'enregistrement.

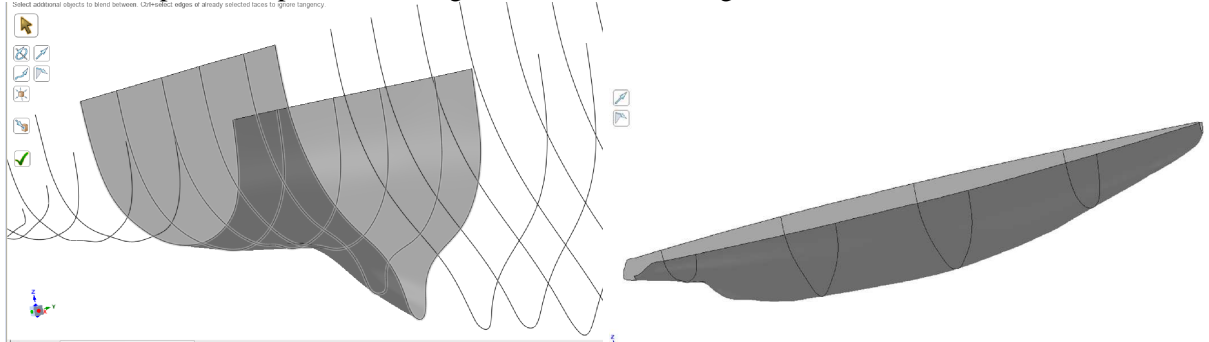

Le processus est le même pour recréer les membrures à l'intérieur de la coque.

![](_page_7_Picture_0.jpeg)

Plus difficile a été de résoudre le cas particulier des quatre poutres de la charpente longitudinale et de la quille (serres bauquières et de bouchain). Après plusieurs essais sur d'autres logiciel de modélisation 3D, ces éléments ont été recréés dans Spaceclaim en utilisant des plans d'intersection comme précédemment. Puis, à l'emplacement de la poutre, des rectangles de dimensions semblables à celles de la poutre sont dessinés.

![](_page_7_Picture_2.jpeg)

Dans l'interface 3D, les rectangles sont connectés pour recréer grossièrement la forme de la poutre, puis en appliquant ce même outil sur les arêtes, la forme est ajustée au profil de la poutre.

![](_page_7_Picture_4.jpeg)

![](_page_7_Picture_5.jpeg)

La modélisation de la partie supérieure : la charpente du pont (barrots et élongis) a été faite d'après le nuage de points, des croquis pris sur place et un ensemble de photographies de détails.

![](_page_7_Picture_7.jpeg)

Il faut bien noter qu'il s'agit d'une projection puisque le pont n'est pas strictement horizontal, l'horizontalité étant définie par la ligne d'eau.

![](_page_8_Picture_0.jpeg)

La modélisation de la charpente métallique (porques) demande un plus important travail de réinterprétation du nuage de points.

![](_page_8_Figure_2.jpeg)

Il vaut mieux, dans ce cas, utiliser une petite partie du maillage sinon il cachera des parties importantes de la charpente. Dans l'interface 2D, on redessine les contours qui apparaissent aux plans d'intersection. De même pour les lignes intérieures qui formeront les trous de la charpente. En mode 3D, en utilisant l'outil d'extrusion, l'épaisseur désirée est obtenue. Le volume est créé, il faut ensuite le reproduire pour les trois autres éléments de charpente.

![](_page_8_Picture_4.jpeg)

La modélisation de deux épontilles métalliques et de la planche relève globalement de techniques semblables. Pour les épontilles, il est possible de s'appuyer sur des primitives cylindriques pour poser les premières bases,

Click an object. Double-click to select an edge loop. Triple-click to select a solid. **Commercial Use** Pour la planche, le volume est plus lisible, le dessin plus rapide.

puis la pièce très précisément. Il est toutefois nécessaire de voir réellement la pièce, de pouvoir la mesurer et la comprendre, le nuage seule ne permettant pas de distinguer les points d'attaches et de jonctions.

Une fois ces pièces majeures dessinées et placées, les autres détails suivent. Certains se trouvent à l'identique en plusieurs positions, ils ne sont modélisés qu'une seule fois puis placés aux bons emplacements. Dans les visuels qui suivent, on remarque qu'il faut bien comprendre et repérer chaque objet pour le restituer convenablement.

٠ç

![](_page_9_Figure_3.jpeg)

![](_page_9_Figure_4.jpeg)

![](_page_10_Figure_0.jpeg)

Il y a un certain plaisir à extraire les pièces mécaniques du nuage de points, c'est comme nettoyer d'une gangue de vase après une immersion trop prolongée. Les objets se révèlent dans leur perfection, reflétant l'art des concepteurs et des constructeurs.

Redessiner la connexion de la tête des tirants métalliques sur les cadènes de haubans au milieu du bateau est plus complexe du fait de la qualité du maillage.

![](_page_11_Picture_0.jpeg)

L'ensemble des éléments se trouve assemblé dans un modèle unique. Chaque pièce qu'elle soit structurelle, d'assemblage ou d'accastillage, est liée à une description sémantique qui accompagne le modèle 3D. Cela signifie que si l'on clique sur un objet 3D, l'on obtient son nom, son volume, matériau et tout sujet susceptible d'être renseigné. Cela permet pour le gestionnaire de posséder une base de données et de gestion 3D et ouvre au principe de gérance virtuelle.

Ce principe de modèle virtuel 3D lié à une base de données est assez courant en industrie et en architecture, il a même tendance à se généraliser. Dès le début du projet, il était établi que la géométrie devait être liée à une base sémantique, à la fois pour faire la démonstration de l'utilité de cette option pour la conservation et la protection, mais également pour la présentation au public, en offrant un modèle interactif que l'utilisateur peut interroger et explorer.

![](_page_12_Figure_0.jpeg)

## **Papa Poydenot**

La réalisation de la maquette informatique en trois dimensions de Papa Poydenot s'est révélée bien plus complexe. C'est un bateau de 10,10m de longueur, Maître-bau : 2,27 m., Tirant d'eau : 0,50 m., Déplacement : 3,5 T. L'architecte est Auguste Normand, le Chantier : Auguste Normand (Le Havre) - Armateur : Association Papa Poydenot. Le port d'attache est Ouessant.

![](_page_12_Picture_3.jpeg)

Le Papa Poydenot est un canot de sauvetage insubmersible à voile et à avirons construit en 1900 grâce au financement de Madame Poydenot. Ce bateau participe à l'Exposition Universelle de Paris. En 1901 il rejoint la station de sauvetage de Saint-Pierre à Penmarc'h et devient propriété de la Société Centrale de Sauvetage des Naufragés (SCSN). En juin 1913 le Papa Poydenot est remplacé par le Léon Dufour, il quitte alors Penmarc'h pour la station d'Etel dans le Morbihan jusqu'en 1939.

La restauration du canot de sauvetage débute en 1990 aux Chantiers Pichavant à Pont-l'Abbé par l'association Papa Poydenot, il est classé en novembre 1992.

Aujourd'hui le Papa Poydenot est visible aux pieds du phare d'Eckmuhl à Saint-Pierre (Penmarc'h).

Le nuage de points obtenu par le laser est, dans un premier temps, décimé (réduction du nombre de points) dans le logiciel Cyclone.

![](_page_13_Picture_1.jpeg)

La technique utilisée pour France ne peut être reproduite à l'identique. Le nuage est plus dense, il y a donc plus de détails, en même temps, le bateau est plus encombré d'objets pénalisant la bonne discrimination de chaque partie. De plus, la station sur le chariot apporte de nouveaux éléments de complexité entrant en interaction avec le canot.

La première étape consiste à séparer le nuage de points en plusieurs parties pour ne conserver dans un premier temps que la coque. Les points sont transformés en maillage 3D, en surface donc, comme cela a été déjà décrit pour FRANCE. L'on remarque qu'une partie de la coque est manquante, elle sera déduite des éléments intérieurs.

![](_page_13_Figure_4.jpeg)

Le logiciel SpaceClaim va ensuite détecter des régions cohérentes géométriquement et va proposer de concevoir le surfaçage. Il faut valider les propositions du logiciel, parfois les corriger afin de les rendre cohérentes avec la logique constructive du bateau.

![](_page_14_Figure_0.jpeg)

Pour reconstruire les parties manquantes on positionne un plan de section en mode dessin 2D de façon à faire apparaître les courbes de profil de la carène qu'il faut ensuite retracer.

![](_page_14_Figure_2.jpeg)

C'est ici qu'il est important d'avoir quelques informations concernant le dessin théorique des bateaux, en effet pour être au plus juste il faut se placer, dans un premier temps, au niveau du maître-bau (plus grande largeur) et tracer cette courbe, qui sera la courbe maximale des profils. Il s'agit ensuite de retracer les courbes les unes après les autres en diminuant progressivement leur largeur et en respectant les formes indiquées par les lignes d'intersection du plan avec le maillage.

Après avoir modélisé la carène de Papa Poydenot, on s'occupe de la partie supérieure du bateau. Une particularité dans ce cas, le pont est très encombré par les objets nécessaires à la navigation, il est cependant préférable de ne pas trop en enlever pour éviter de supprimer des éléments appartenant au bateau.

![](_page_14_Figure_5.jpeg)

On reconstruit ensuite chaque élément constitutif du bateau en dessinant en deux dimensions les surfaces des objets puis en les extrudant en trois dimensions. On obtient ainsi la majorité des éléments de la partie supérieure du canot.

En ce qui concerne le livet, il est nécessaire de procéder différemment. Dans un premier temps on trace les courbes de profil dans le plan horizontal et vertical grâce aux empreintes du nuage de points Puis on place successivement (tous les 30cm) des plans perpendiculaires intersectant les courbes, en traçant les perpendiculaires au point d'intersection du plan avec les courbes on obtient les points de la courbe guide du livet.

![](_page_15_Figure_0.jpeg)

Il est possible de comparer la forme obtenue avec le maillage issu du nuage de points. De fait, la cohérence est parfaite. Les mêmes étapes sont a réaliser en ce qui concerne la partie supérieure du franc-bord ("garde-corps" du pont). La carène et la partie supérieure du Papa Poydenot sont prêtes à être assemblées.

![](_page_15_Figure_2.jpeg)

Pour la réalisation du chariot du Papa Poydeot, le nuage de points du chariot est isolé.

![](_page_15_Figure_4.jpeg)

Comme pour la carène et la partie supérieure du Papa Poydenot, le nuage de points est transformé en maillage section par section. Ce maillage est ensuite travaillé de façon à s'approcher le plus possible des formes réelles, on supprime donc les pics et répare la géométrie, particulièrement les parties non saisies par le scanner.

![](_page_16_Picture_0.jpeg)

Le maillage est importé dans Geomagic Spark, puis chaque élément est reconstruit un à un selon les mêmes procédés que pour la construction de la carène et de la partie supérieure du bateau.

![](_page_16_Figure_2.jpeg)

Le canot et le chariot sont ensuite assemblés dans un nouveau fichier, là encore il suffit d'importer les deux modélisations qui s'ajustent automatiquement.

- Apport du projet en termes d'innovation

Le projet construit une méthodologique allant du relevé de l'objet à sa présentation au public sans « rupture de charge », c'est-à-dire que l'ensemble des personnes impliquées travaillent en connaissance l'une de l'autre et anticipent ce que sera la demande ou les besoins à venir. Du point de vue méthodologique, l'atout important est de construire une géométrie liée à une base de données. Cela permet pour le public, d'avoir des objets réactifs, « intelligents » et pour le gestionnaire, la possibilité de faire de la gestion à partir d'une maquette numérique 3D.

Au-delà de cela, la base numérique bénéficie des apports de la géolocalisation et de la mise à jour en temps réel.

## **2 EVALUATION DES USAGES DES PUBLICS**

- Déroulement de l'évaluation
- Comment présenter les bateaux dans les applications numériques ? Chaque bateau possède des caractéristiques propres de par sa construction, le mode de vie à bord, le contexte dans lequel il a été construit, par qui, de par sa fonction...Il s'agit dans un premier temps d'établir une grille de lecture globale qui sera ensuite détaillée suivant le bateau auquel elle s'applique.
- Cette approche globale est illustrée par le schéma ci-dessous :

![](_page_17_Figure_4.jpeg)

-

- La mise au point de l'application interactive de présentation au grand public a demandé de construire une trame conceptuelle permettant à la fois de généraliser les attendus de la conservation et de guider les informaticiens.
- Les items suivants ont été jugés indispensables : forme, ornementation, mesures, nature, structure, situation, utilisation, fonctionnement.
- **Valorisation**
- La semaine du Golfe a eu lieu à Vannes du 8 au 11 mai 2013, à cette occasion l'application "France 12m JI" a été présentée en avant-première. L'application en libre accès lors de l'événement permettait au public de prendre connaissance des spécificités du France à travers différents thèmes : la course, les monuments historiques, les fonctions à bord, la structure, la numérisation.
- Situé sur le port, le stand AVEL proposait au public de prendre connaissance du projet via les flyers et posters exposés, ainsi qu'en échangeant avec les membres du projet présents sur site. Deux écrans tactiles mis à disposition du public le faisait accéder à la première application développée autour du France, le voilier du baron Bich.

![](_page_18_Picture_0.jpeg)

-

-

-

- L'application en libre accès lors de l'événement permettait au public de prendre connaissance des spécificités du France à travers différents thèmes : la course, les monuments historiques, les fonctions à bord, la structure, la numérisation.
- Ces chapitres sont accessibles par le menu principal, un cube s'ouvrant et révélant ses facettes au contact du doigt sur l'écran. Pour accéder à chaque chapitre il suffit ensuite de toucher l'image correspondant.

![](_page_18_Figure_4.jpeg)

Le chapitre sur les fonctions à bord offre une interaction en temps réel avec la possibilité de s'approcher du bateau et de le faire tourner par un simple glissement du doigt sur l'écran. Les fonctions de chaque poste sont décrites et apparaissent au contact du doigt avec un équipier.

![](_page_19_Figure_1.jpeg)

- Dans le chapitre structure il est aussi possible de s'approcher du bateau et de faire tourner le modèle. Le chapitre sur la numérisation présente une animation révélant le nuage de points du France jusqu'à la maquette informatique en trois dimensions.
- La rencontre avec le public a permis de se rendre compte de l'enthousiasme suscité par le projet. Les échanges avec les personnes présentes sur le stand ont révélé l'intérêt du grand public pour une archive disponible en ligne, gratuitement et interactive, qui s'adresse à la fois à un public averti comme à un public novice en matière de bateau.
- L'utilisation des nouvelles technologies est un plus qui éveille la curiosité et offre la possibilité d'entrer dans "les entrailles" du bateau pour en découvrir les parties qui ne sont pas accessibles dans la réalité. Cette immersion au cœur de la structure du bateau et de sa vie à bord a été très appréciée.
- La demande du public était largement positionnée sur la phase 2 du projet, à savoir une application en ligne, disponible sur smartphone et tablette, permettant de réaliser l'exploitation de façon privée et personnelle, puis de pouvoir être informé, en temps réel, de la position du bateau lorsqu'il navigue, de son état de conservation, de son actualité. Ce type d'application permet à tout un chacun de posséder un avatar de l'objet réel, de l'avoir toujours un peu avec soi.
- Le travail présenté ici se compose de quatre volets imbriqués et interagissants : L'inscription et l'enregistrement numérique des bateaux, l'accumulation de documentations historiques et techniques, l'identification et l'enregistrement de la mémoire des acteurs et témoins et enfin la restitution de ces connaissances au public.
- Il s'agit d'un processus, les phases se pensent en dialogue et réponse les unes vis-à-vis des autres, s'enrichissant. L'enregistrement saisit un état à un instant particulier, révélant l'état des connaissances acquises et à compléter. Se développe dès lors une exploration des savoirs en cours et la reconstitution des pratiques disparues. Différents niveaux de confidentialité permettent aux uns et aux autres de protéger des procédés.
- Le public qu'il soit attentif à l'histoire maritime ou simplement curieux, peut saisir que la question patrimoniale est une affaire vivante : les objets concernés fonctionnent toujours, les savoirs toujours appliqués et que la protection passe aussi par la transmission.
- Equipe chargée de l'évaluation

-

L'ensemble de l'équipe s'est impliqué pour la valorisation du projet.

Une presse assez importante a accompagné le projet, l'article ci-dessous donne la teneur générale.

## Les bateaux classés historiques se visitent en 3D

Un projet d'archives virtuelles, bientôt accessibles en ligne, se propose d'inventorier le patrimoine maritime. Cinq navires ont déjà été mis en chantier.

#### Pourouoi ? Comment ?

#### Qu'est-ce que le Proiet archives virtuelles en ligne (Avel) ?

C'est un programme de numérisa-<br>tion du patrimoine martime, initié<br>par la Direction régionale des affaires culturelles de Bretagne, une équipe de l'École nationale d'architectu Nantes avec l'appui de partenaires privés

Avel a profité de la Semaine du Golfe pour se faire connaître et présenter le résultat des premiers mois<br>d'un travail qui vise à modéliser, en ímages 3D, des bateaux classés mo numents historiques.

#### Quel est l'intérêt de ce projet ?

Le but est de valoriser le patrimoine Le pour est de permettre à la fois la<br>sauvegarde et la visite virtuelle en<br>ligne de ces bateaux, sur des sup-<br>ports grand public : ordinateurs, ports grand public smartphones et tablettes

« Tenus de naviguer, les bateaux classés monuments historiques sont souvent en déplacement et peu accessibles », observe Michel<br>Cardin, architecte des Bâtiments de France et conservateur des bateaux historiques pour la Bretagne.

### Combien de bateaux sont

concernés par ce projet ? La France compte 120 bateaux clas-La riance compte 120 baleaux classes, dont 30 en Bretagne, « Notre<br>projet en a retenu cinq pour<br>commencer : les bateaux de secours (Patron François Morin, Papa Poydenot) ; les bateaux de travail<br>(La Janine, Fleur de mal) ; et les bateaux de course (France) », détaille Didier Morel, architecte, consultant à

![](_page_20_Picture_11.jpeg)

Didier Morel, architecte consultant ; Michel Cardin, architecte des Bâtiments de France ; Clémence Gabilleau, étudiante en architecture : et Marie Morel.

l'École nationale supérieure d'archi- de la fin des années soixante. Il Quand les visites virtuelles<br>tecture de Nantes. vient d'être restauré à Arzal. Nous seront-elles possibles ?

## Où en est leur modélisation ?

**Ou en est leur modelisation ?**<br>La plus aboutie, présentée en avant-<br>première lors de la Semaine du Golfe, est celle du *France*, l'ancien<br>vollier du baron Bich. « C'est le seul que nous avons eu

le temps de modéliser et le plus<br>simple pour tester nos outils de rétrocréation. C'est un bateau récent.

avons pu y accéder et nous faire préciser son fonctionnement avec des témoins directs. »<br>Le projet Avel se veut précis (2 millimètres de tolérance par rapport aux cotes originales) et didactique. Il res titue le bateau avec le maximum d'informations sur sa structure, son histoire, le contexte de sa construction, 900 US908

seront-elles possibles ?<br>Il reste à finaliser les choix techniques : la technologie pour la diffusion d'images en 3D sur écran tactile ; la<br>négociation avec les fabricants des supports (smartphones, tablettes). « Dans moins d'un an, nous dew bans moins a un an, nous de-<br>vrions proposer des visites en<br>ligne », avancent Didier Morel et Michel Cardin.

Denis RIOU

Article paru le 13 mai 2013 dans Ouest France - Vannes

### **3 PERSPECTIVES**

A partir de cette expérimentation de service culturel numérique innovant, indiquer pour chaque partenaire du projet :

les perspectives de développement envisagées

Les différents partenaires du projet partagent le même enthousiasme pour ce projet et les tâches à accomplir. Un premier axe concerne l'enregistrement du bateau mais également des métiers concernés, de la construction à l'exploitation. Ainsi, l'objet reste vivant. Sans aller développer les enjeux et attendus de la démarche visant à ouvrir la notion d'objet à la notion d'usage et de conservation des savoirs faire, AVEL cherche la démarche globale et pense chaque étape en cohérence avec la suivante.

Ainsi qu'exposé dans le propos préliminaire, il faudrait idéalement enregistrer tous les bateaux du patrimoine pour que la démarche fasse réellement sens. C'est une mission qui tient à cœur à chacun des membres de l'équipe.

les freins au développement

Les principaux et seuls freins au développement de ce projet est le financement. Si les étapes d'enregistrement et de récupération des données sont relativement balisées et optimisées, les phases de développement restent encore assez lourdes et le nombre d'objet est important. Toutefois, là encore, AVEL ne fait vraiment sens que dans son accomplissement total.

les facteurs clés de succès

Les facteurs de succès sont bien entendu l'accueil très favorable du public, des acteurs locaux du patrimoine, les associations, propriétaires et chantiers. C'est un projet global qui touche chacun, du curieux au professionnel.

Les gains et bénéfices sont donc évidents pour la structure culturelle en charge de la préservation et de la constitution d'objets patrimoniaux en ce qu'elle détient là un outil d'harmonisation des enregistrements d'objets hétéroclites, pour la collectivité territoriale, en ce que l'application peut devenir un outil de gestion pour anticiper les dépenses d'entretien et de réparation tout en ayant un puissant outil de communication et pour le partenaire universitaire, en ce les techniques sont à améliorer, dans l'utilisation d'un outil en perpétuel renouvellement.

Pour les entreprises privées, c'est bien entendu un marché important et facteur de stabilisation par la récurrence des missions. Ce type d'enregistrement demande un savoir-faire important qu'il s'agisse de stabiliser et cultiver.

Les appels d'offre tels que ceux édités pour l'enregistrement du patrimoine sont de précieux et puissants leviers pour la réalisation des enregistrements. Le plus efficace toutefois serait un partenariat avec une université et/ou une école, comme l'Ecole Nationale Supérieure d'Architecture de Nantes pour un développement sur la durée d'une telle réalisation. Cela permettrait également de disposer des outils et techniques les plus à la pointe et de développer en parallèle des questionnements et problématiques sophistiquées pour être valorisées dans des ouvrages et manifestations scientifiques mais également grand public.

Le bénéfice de cette année a été de montrer que le principe est viable, utile et populaire. Il ne reste plus qu'à encourager son développement.

Rappel de l'équipe :

**Laurent Lescop,** architecte, docteur en sciences, enseignant et chercheur en sciences et techniques pour l'architecte à l'Ecole Nationale Supérieure d'Architecture de Nantes, il a porté le projet et dirigé la partie informatique et technique de la modélisation et coordonné les différentes sources du projet.

**Clémence Gabilleau**, étudiante en Master 2 à l'ENSA Nantes a réalisé les modélisations 3D et a documenté l'ensemble des démarches techniques.

**Christine Jablonski**, est conservateur du patrimoine, conservateur des monuments historiques, CRMH, DRAC Bretagne ; membre permanent du Centre Michel de Boüard, CRAHAM, UMR (UCBN/CNRS) 6273, Université de Caen Basse-Normandie et membre titulaire de la commission nationale des monuments historiques.

**Michel Cardin**, architecte des bâtiments de France, conservateur délégué des antiquités et objets d'art pour les bateaux classés.

Christine Jablonski et Michel Cardin, ont dressé le catalogue des bateaux concernés et ont défini les plages durant lesquelles ceux-ci ont été accessibles pour être scannés, photographiés et diagnostiqués, en accord avec les propriétaires et/ou gestionnaires. Ils ont assemblé les documents historiques et construits la problématique de conservation et de diffusion auprès du grand public.

**Jean-Louis Dauga,** a été chef de base et formateur CN Glénans à Concarneau entre 1972 et 1979, puis responsable de formation technologique à l'Institut Nautique de Bretagne entre 1979 et 1986, puis directeurformateur centre de formation Ateliers de l'Enfer, Douarnenez entre 1986 et 94. Il a fait ensuite de l'assistance à maitrise d'ouvrage en restauration à Douarnenez de 1998 à 2000 de l'ingénierie de conservation-restauration au Port-Musée de Douarnenez entre 2002 et 2011.

Sa qualité d'expert pour les bateaux classés a ouvert au projet les dimensions constructives des bateaux tout autant que la mémoire des métiers et des pratiques.

### **Didier et Marie Morel,**

Architectes, ils sont gérants de MOREL MAPPING WORKSHOP sarl, à Vannes. La société réalise le relevé laser et la constitution du nuage de points et participe à la réalisation des plans techniques des navires. Le nuage de point sert dès lors de référence pour les opérations futures : la comparaison avec le premier relevé et un relevé ultérieur est déterminant pour la surveillance de la dégradation du navire.

## **Vincent Guérin, Nicolas Lelong**

Co-gérants de MGDESIGN, à Nantes ils ont récupérés la modélisation effectuée à l'ENSA Nantes et ont réalisé une version simplifiée, mais toujours associée à une base d'information, pour un traitement permettant d'utiliser la Réalité Virtuelle et la Réalité Augmentée pour la présentation au public. Ils ont également réalisé la version présentée à la Semaine du Golfe à Vannes.

**Julia Heiser**, en stage à L'ENSA Nantes et étudiante à la Hochschule Anhalt (FH), Dessau-Roßlau en Allemagne a réalisé la première étape de modélisation de FRANCE.

## **Références**

Revue « Bateaux » N° 145, 148, 149, année 1970 http://www.patlyproductions.com/marcelbichamericascup/fr/historique04.html